# **XR Rig Simulator Keyboard Shortcuts**

## **Overview**

Since there are three devices in VR, all of which can be simulated independently, the process for using the rig simulator is:

- Step 1: Activate the device you would like to control multiple can be selected at once
- Step 2: Use the control(s) for that device

Use the shortcuts for Step 1 and Step 2 (A and B) below as reference.

## **1. Activate devices**

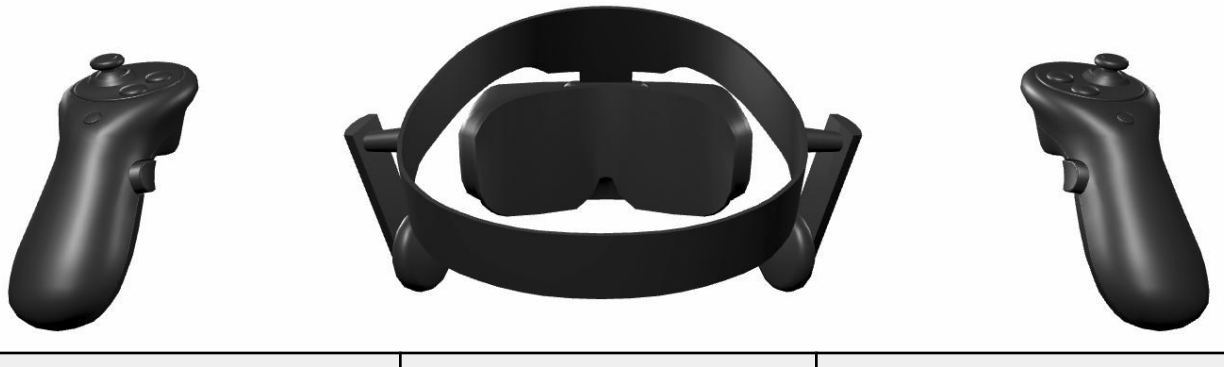

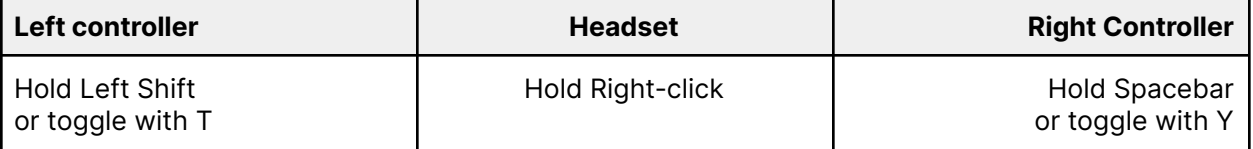

### **2A. Basic controls**

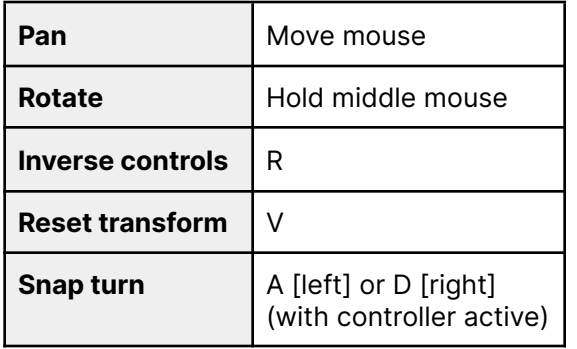

## **2B. Input controls**

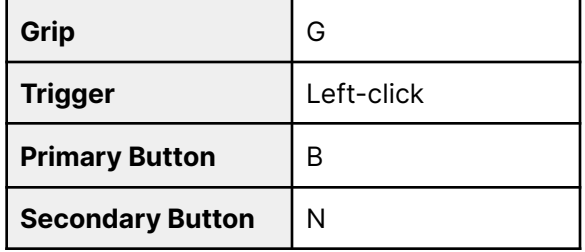